# Tema 19: El TAD de los árboles binarios de búsqueda Informática (2014–15)

#### José A. Alonso Jiménez

<span id="page-0-0"></span>Grupo de Lógica Computacional Departamento de Ciencias de la Computación e I.A. Universidad de Sevilla

### Tema 19: El TAD de los árboles binarios de búsqueda

- 1. [Especificación del TAD de los árboles binarios de búsqueda](#page-2-0) [Signatura del TAD de los árboles binarios de búsqueda](#page-2-0) [Propiedades del TAD de los árboles binarios de búsqueda](#page-6-0)
- 2. [Implementación del TAD de los árboles binarios de búsqueda](#page-8-0) [Los ABB como tipo de dato algebraico](#page-8-0)
- 3. [Comprobación de la implementación con QuickCheck](#page-20-0) [Librerías auxiliares](#page-20-0) [Generador de árboles binarios de búsqueda](#page-22-0) [Especificación de las propiedades de los árboles de búsqueda](#page-27-0) [Comprobación de las propiedades](#page-35-0)

### Tema 19: El TAD de los árboles binarios de búsqueda

1. [Especificación del TAD de los árboles binarios de búsqueda](#page-2-0) [Signatura del TAD de los árboles binarios de búsqueda](#page-2-0) [Propiedades del TAD de los árboles binarios de búsqueda](#page-6-0)

2. [Implementación del TAD de los árboles binarios de búsqueda](#page-8-0)

<span id="page-2-0"></span>3. [Comprobación de la implementación con QuickCheck](#page-20-0)

### Descripción de los árboles binarios de búsqueda

- $\triangleright$  Un árbol binario de búsqueda (ABB) es un árbol binario tal que el valor de cada nodo es mayor que los valores de su subárbol izquierdo y es menor que los valores de su subárbol derecho y, además, ambos subárboles son árboles binarios de búsqueda.
- $\triangleright$  Por ejemplo, al almacenar los valores de [2,3,4,5,6,8,9] en un ABB se puede obtener los siguientes ABB:

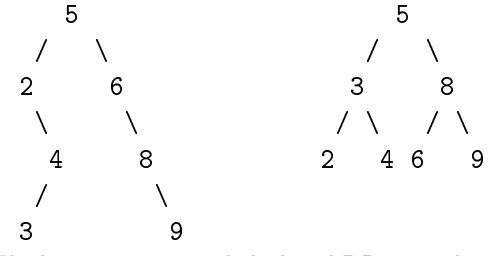

<span id="page-3-0"></span>El objetivo principal de los ABB es reducir el tiempo de acceso a  $\log$  valores.

# Signatura del TAD de los árboles binarios de búsqueda

Signatura:

<span id="page-4-0"></span>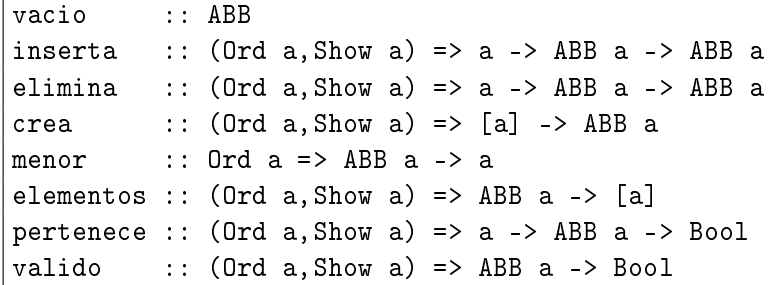

## Signatura del TAD de los árboles binarios de búsqueda

Descripción de las operaciones:

- $\triangleright$  vacio es el ABB vacío.
- $\triangleright$  (pertenece v a) se verifica si v es el valor de algún nodo del ABB a.
- $\triangleright$  (inserta v a) es el árbol obtenido añadiendo el valor v al ABB a, si no es uno de sus valores.
- $\triangleright$  (crea vs) es el ABB cuyos valores son vs.
- $\triangleright$  (elementos a) es la lista de los valores de los nodos del ABB en el recorrido inorden.
- $\triangleright$  (elimina v a) es el ABB obtenido eliminando el valor v del ABB a.
- $\triangleright$  (menor a) es el mínimo valor del ABB a.
- <span id="page-5-0"></span> $\triangleright$  (valido a) se verifica si a es un ABB correcto.

## Tema 19: El TAD de los árboles binarios de búsqueda

1. [Especificación del TAD de los árboles binarios de búsqueda](#page-2-0) [Signatura del TAD de los árboles binarios de búsqueda](#page-2-0) [Propiedades del TAD de los árboles binarios de búsqueda](#page-6-0)

2. [Implementación del TAD de los árboles binarios de búsqueda](#page-8-0)

<span id="page-6-0"></span>3. [Comprobación de la implementación con QuickCheck](#page-20-0)

## Propiedades del TAD de los árboles binarios de búsqueda

- 1. valido vacio
- 2. valido (inserta v a)
- 3. inserta x a /= vacio
- 4. pertenece x (inserta x a)
- 5. not (pertenece x vacio)
- 6. pertenece y (inserta x a)  $== (x == y) ||$  pertenece y a
- 7. valido (elimina v a)
- 8. elimina x (inserta x a) == elimina x a
- 9. valido (crea xs)
- 10. elementos (crea xs) == sort (nub xs)
- 11. pertenece  $v$  a == elem  $v$  (elementos a)
- <span id="page-7-0"></span>12.  $\forall x \in$  elementos a (menor a  $\leq x$ )

Tema 19: El TAD de los árboles binarios de búsqueda

1. [Especificación del TAD de los árboles binarios de búsqueda](#page-2-0)

2. [Implementación del TAD de los árboles binarios de búsqueda](#page-8-0) [Los ABB como tipo de dato algebraico](#page-8-0)

<span id="page-8-0"></span>3. [Comprobación de la implementación con QuickCheck](#page-20-0)

## Los ABB como tipo de dato algebraico

Cabecera del módulo:

<span id="page-9-0"></span>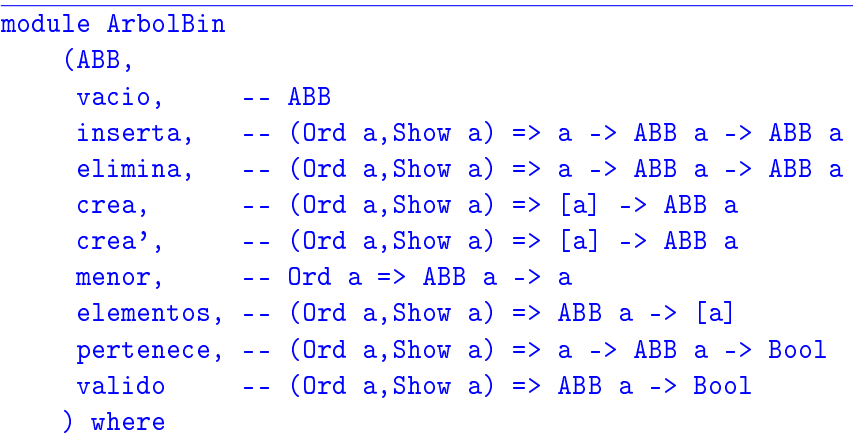

## Los ABB como tipo de dato algebraico

 $\triangleright$  Los ABB como tipo de dato algebraico.

data Ord a  $\Rightarrow$  ABB a = Vacio | Nodo a (ABB a) (ABB a) deriving (Show, Eq)

▶ Procedimiento de escritura de árboles binarios de búsqueda.

<span id="page-10-0"></span>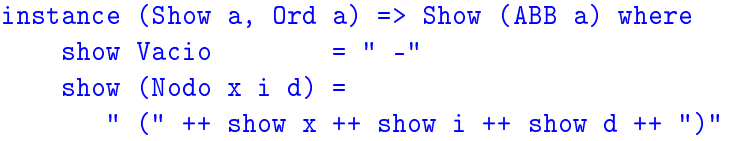

### Los ABB como tipo de dato algebraico

```
\triangleright abb1 y abb2 son árboles de búsqueda binarios.
  ghci> abb1
   (5 (2 - (4 (3 - -)) -)) (6 - (8 - (9 - -))))ghci> abb2
   (5 (2 - (4 (3 - -) -))(8 (6 - (7 - -))(10 (9 - -)(11
```
<span id="page-11-0"></span>abb1, abb2 :: ABB Int  $abb1 = crea (reverse [5, 2, 6, 4, 8, 3, 9])$  $abb2 = foldr$  inserta vacio (reverse [5,2,4,3,8,6,7,10,9,11])

## Los ABB como tipo de dato algebraico

```
\triangleright vacio es el ABB vacío.
```

```
vacio :: ABB a
vacio = Vacio
```
 $\triangleright$  (pertenece v a) se verifica si v es el valor de algún nodo del ABB a. Por ejemplo, pertenece 3 abb1  $\rightsquigarrow$  True pertenece 7 abb1  $\rightsquigarrow$  False

```
pertenece :: (Ord a, Show a) => a -> ABB a -> Bool
pertenece v' Vacio = False
pertenece v' (Nodo v i d) | v' = v = True| v' < v = pertenece v' i
                        | v' > v = pertenece v' d
```
### Los ABB como tipo de dato algebraico

 $\triangleright$  (inserta v a) es el árbol obtenido añadiendo el valor v al ABB a, si no es uno de sus valores. Por ejemplo, ghci> inserta 7 abb1  $(5 (2 - (4 (3 - -)) -)) (6 - (8 (7 - -)) (9 - -))$ 

```
inserta :: (Ord a, Show a) \Rightarrow a \Rightarrow ABB a \Rightarrow ABB ainserta v' Vacio = Nodo v' Vacio Vacio
inserta v' (Nodo v i d)
    | v' \rangle = v = Nodo v i d
    | v' \leftarrow v = Nodo v (inserta v' i) d
    | otherwise = Nodo v i (inserta v' d)
```
## Los ABB como tipo de dato algebraico

 $\triangleright$  (crea vs) es el ABB cuyos valores son vs. Por ejemplo ghci> crea [3,7,2]  $(2 - (7 (3 - -))$ 

<span id="page-14-0"></span>crea ::  $(Ord a, Show a)$  =>  $[a]$  -> ABB a crea = foldr inserta Vacio

### Los ABB como tipo de dato algebraico

 $\triangleright$  (crea' vs) es el ABB de menor profundidad cuyos valores son los de la lista ordenada vs. Por ejemplo, ghci> crea' [2,3,7]

```
(3 (2 - -) (7 - -))
```

```
crea' :: (Ord a, Show a) => [a] -> ABB a
crea' [] = Vacio
crea' vs = Nodo x (crea' 11) (crea' 12)where n = length vs 'div' 211 = take n vs
         (x:12) = drop n vs
```
### Los ABB como tipo de dato algebraico

 $\triangleright$  (elementos a) es la lista de los valores de los nodos del ABB a en el recorrido inorden. Por ejemplo,

elementos abb1  $\rightsquigarrow$  [2,3,4,5,6,8,9]

elementos abb2  $\rightsquigarrow$   $[2,3,4,5,6,7,8,9,10,11]$ 

```
elementos :: (Ord a, Show a) \Rightarrow ABB a \rightarrow [a]elementos Vacio = []
elementos (Nodo v i d) =
   elementos i ++ [v] ++ elementos d
```
### Los ABB como tipo de dato algebraico

 $\triangleright$  (elimina v a) el ABB obtenido eliminando el valor v del ABB a.

```
ghci> elimina 3 abb1
 (5 (2 - (4 - -)) (6 - (8 - (9 - -))))ghci> elimina 2 abb1
 (5 (4 (3 - -)) -) (6 - (8 - (9 - -))))
```

```
elimina :: (Ord a, Show a) => a -> ABB a -> ABB a
elimina v' Vacio = Vacio
elimina v' (Nodo v i Vacio) | v' == v = i
elimina v' (Nodo v Vacio d) | v' == v = delimina v' (Nodo v i d)
    | v' < v = Nodo v (elimina v' i) d
    | v' \rangle v = Nodo v i (elimina v' d)
    | v' | = v = Nodo k i (elimina k d)
                where k = \text{mean } d
```
## Los ABB como tipo de dato algebraico

 $\triangleright$  (menor a) es el mínimo valor del ABB a. Por ejemplo, menor abb1  $\rightsquigarrow$  2

menor :: Ord  $a \Rightarrow ABB$   $a \Rightarrow a$ menor (Nodo v Vacio) = v  $menor (Nodo i) = menor i$ 

 $\triangleright$  (menorTodos v a) se verifica si v es menor que todos los elementos del ABB a.

<span id="page-18-0"></span>menorTodos :: (Ord a, Show a) => a -> ABB a -> Bool menorTodos v Vacio = True menorTodos v a  $= v \lt minimum$  (elementos a)

## Los ABB como tipo de dato algebraico

 $\triangleright$  (mayorTodos v a) se verifica si v es mayor que todos los elementos del ABB a.

mayorTodos :: (Ord a, Show a) => a -> ABB a -> Bool mayorTodos v Vacio = True mayorTodos v a  $= v > maximum$  (elementos a)

 $\triangleright$  (valido a) se verifica si a es un ABB correcto. Por ejemplo,  $|$ valido abb1  $\leadsto$  True

<span id="page-19-0"></span>valido :: (Ord a, Show a) => ABB  $a \rightarrow$  Bool valido Vacio = True valido (Nodo v i d) = mayorTodos v i && menorTodos v d && valido i && valido d

## Tema 19: El TAD de los árboles binarios de búsqueda

- 1. [Especificación del TAD de los árboles binarios de búsqueda](#page-2-0)
- 2. [Implementación del TAD de los árboles binarios de búsqueda](#page-8-0)

#### 3. [Comprobación de la implementación con QuickCheck](#page-20-0) [Librerías auxiliares](#page-20-0)

<span id="page-20-0"></span>[Generador de árboles binarios de búsqueda](#page-22-0) [Especificación de las propiedades de los árboles de búsqueda](#page-27-0) [Comprobación de las propiedades](#page-35-0)

[IM Tema 19: El TAD de los árboles binarios de búsqueda](#page-0-0) [Comprobación de la implementación con QuickCheck](#page-21-0) [Librerías auxiliares](#page-21-0)

### Librerías auxiliares

**Importación de la implementación de ABB.** 

import ArbolBin

Importación de librerías auxiliares.

```
import Data.List
import Test.QuickCheck
import Test.Framework
import Test.Framework.Providers.QuickCheck2
```
# Tema 19: El TAD de los árboles binarios de búsqueda

- 1. [Especificación del TAD de los árboles binarios de búsqueda](#page-2-0)
- 2. [Implementación del TAD de los árboles binarios de búsqueda](#page-8-0)

### 3. [Comprobación de la implementación con QuickCheck](#page-20-0)

#### <span id="page-22-0"></span>[Librerías auxiliares](#page-20-0) [Generador de árboles binarios de búsqueda](#page-22-0) [Especificación de las propiedades de los árboles de búsqueda](#page-27-0) [Comprobación de las propiedades](#page-35-0)

[IM Tema 19: El TAD de los árboles binarios de búsqueda](#page-0-0)

[Comprobación de la implementación con QuickCheck](#page-23-0)

[Generador de árboles binarios de búsqueda](#page-23-0)

## Generador de árboles binarios de búsqueda

 $\triangleright$  genABB es un generador de árboles binarios de búsqueda. Por ejemplo, ghci> sample genABB

```
-
(1 (-1 - -) -)(1 - -)(-1 \ (-3 \ - \ -) \ (1 \ - \ (4 \ - \ -))
```

```
genABB :: Gen (ABB Int)
genABB = do xs <- listOf arbitrary
            return (foldr inserta vacio xs)
```

```
instance Arbitrary (ABB Int) where
    arbitrary = genABB
```
[IM Tema 19: El TAD de los árboles binarios de búsqueda](#page-0-0) [Comprobación de la implementación con QuickCheck](#page-24-0) [Generador de árboles binarios de búsqueda](#page-24-0)

### Generador de árboles binarios de búsqueda

▶ Propiedad. Todo los elementos generados por genABB son árboles binarios de búsqueda.

<span id="page-24-0"></span>prop\_genABB\_correcto :: ABB Int -> Bool prop\_genABB\_correcto = valido

[IM Tema 19: El TAD de los árboles binarios de búsqueda](#page-0-0)

[Comprobación de la implementación con QuickCheck](#page-25-0)

[Generador de árboles binarios de búsqueda](#page-25-0)

## Generador de árboles binarios de búsqueda

 $\triangleright$  listaOrdenada es un generador de listas ordenadas de números enteros. Por ejemplo, ghci> sample listaOrdenada

```
\lceil 1 \rceil[-2,-1,0]
```

```
listaOrdenada :: Gen [Int]
listaOrdenada =
    frequency [(1,return []),
                (4,do xs <- orderedList
                       n <- arbitrary
                       return (nub ((case xs of
                                         [] -> n
                                         x:_{-} \rightarrow n 'min' x)
                                      :xs)))]
```
[IM Tema 19: El TAD de los árboles binarios de búsqueda](#page-0-0) [Comprobación de la implementación con QuickCheck](#page-26-0) [Generador de árboles binarios de búsqueda](#page-26-0)

### Generador de árboles binarios de búsqueda

 $\triangleright$  (ordenada xs) se verifica si xs es una lista ordenada creciente. Por ejemplo,

ordenada  $[3,5,9]$   $\rightsquigarrow$  True ordenada  $\begin{bmatrix} 3 & 9 & 5 \end{bmatrix}$   $\rightsquigarrow$  False

ordenada :: [Int] -> Bool ordenada xs = and  $[x < y | (x, y) < -z$  ip xs (tail xs)]

▶ Propiedad. El generador listaOrdenada produce listas ordenadas.

<span id="page-26-0"></span>prop\_listaOrdenada\_correcta :: [Int] -> Property prop\_listaOrdenada\_correcta xs = forAll listaOrdenada ordenada

## Tema 19: El TAD de los árboles binarios de búsqueda

- 1. [Especificación del TAD de los árboles binarios de búsqueda](#page-2-0)
- 2. [Implementación del TAD de los árboles binarios de búsqueda](#page-8-0)

#### 3. [Comprobación de la implementación con QuickCheck](#page-20-0)

<span id="page-27-0"></span>[Librerías auxiliares](#page-20-0) [Generador de árboles binarios de búsqueda](#page-22-0) [Especificación de las propiedades de los árboles de búsqueda](#page-27-0) [Comprobación de las propiedades](#page-35-0)

Especificación de las propiedades de los ABB

 $\triangleright$  vacio es un ABB.

prop\_vacio\_es\_ABB :: Bool prop\_vacio\_es\_ABB = valido (vacio :: ABB Int)

 $\triangleright$  Si a es un ABB, entonces (inserta v a) también lo es.

```
prop_inserta_es_valida :: Int -> ABB Int -> Bool
prop inserta es valida v a =
    valido (inserta v a)
```
### Especificación de las propiedades de los ABB

 $\triangleright$  El árbol que resulta de añadir un elemento a un ABB es no vacío.

```
prop_inserta_es_no_vacio :: Int -> ABB Int -> Bool
prop inserta es no vacio x a =
    inserta x a /= vacio
```
 $\triangleright$  Para todo x y a, x es un elemento de (inserta x a).

```
prop_elemento_de_inserta :: Int -> ABB Int -> Bool
prop elemento de inserta x =pertenece x (inserta x a)
```
### Especificación de las propiedades de los ABB

 $\blacktriangleright$  En un árbol vacio no hay ningún elemento.

```
prop vacio sin elementos :: Int -> Bool
prop_vacio_sin_elementos x =not (pertenece x vacio)
```
 $\triangleright$  Los elementos de (inserta x a) son x y los elementos de a.

```
prop elementos de inserta :: Int -> Int
                             -> ABB Int -> Bool
prop elementos de inserta x y a =
    pertenece y (inserta x a)
    == (x == y) || pertenece y a
```
Especificación de las propiedades de los ABB

 $\triangleright$  Si a es un ABB, entonces (elimina v a) también lo es.

```
prop_elimina_es_valida :: Int -> ABB Int -> Bool
prop elimina es valida v a =
    valido (elimina v a)
```
 $\triangleright$  El resultado de eliminar el elemento x en (inserta x a) es (elimina x a).

<span id="page-31-0"></span>prop\_elimina\_agrega :: Int -> ABB Int -> Bool prop elimina agrega  $x =$ elimina (inserta x a) == elimina x a

Especificación de las propiedades de los ABB

 $\triangleright$  (crea xs) es un ABB.

```
prop_crea_es_valida :: [Int] -> Bool
prop crea es valida xs =
    valido (crea xs)
```
 $\triangleright$  Para todas las listas ordenadas xs, se tiene que (crea' xs) es un ABB.

```
prop_crea'_es_valida :: [Int] -> Property
prop crea' es valida xs =
    forAll listaOrdenada (valido . crea')
```
## Especificación de las propiedades de los ABB

 $\triangleright$  (elementos (crea xs)) es igual a la lista xs ordenada y sin repeticiones.

prop\_elementos\_crea :: [Int] -> Bool prop\_elementos\_crea\_xs = elementos (crea xs) == sort (nub xs)

 $\triangleright$  Si ys es una lista ordenada sin repeticiones, entonces (elementos (crea' ys)) es igual ys.

```
prop_elementos_crea' :: [Int] -> Bool
prop_elementos_crea' xs =
    elementos (crea' ys) == ys
    where ys = sort (nub xs)
```
### Especificación de las propiedades de los ABB

▶ Un elemento pertenece a (elementos a) syss es un valor de a.

```
prop en elementos :: Int -> ABB Int -> Bool
prop en elementos v a =
    pertenece v = elem v (elementos a)
```
**•** (menor a) es menor o igual que todos los elementos de ABB a.

<span id="page-34-0"></span>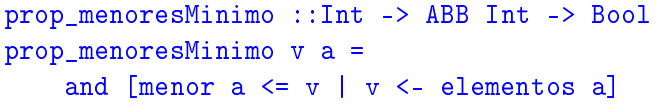

# Tema 19: El TAD de los árboles binarios de búsqueda

- 1. [Especificación del TAD de los árboles binarios de búsqueda](#page-2-0)
- 2. [Implementación del TAD de los árboles binarios de búsqueda](#page-8-0)

### 3. [Comprobación de la implementación con QuickCheck](#page-20-0)

<span id="page-35-0"></span>[Librerías auxiliares](#page-20-0) [Generador de árboles binarios de búsqueda](#page-22-0) [Especificación de las propiedades de los árboles de búsqueda](#page-27-0) [Comprobación de las propiedades](#page-35-0)

[IM Tema 19: El TAD de los árboles binarios de búsqueda](#page-0-0) [Comprobación de la implementación con QuickCheck](#page-36-0)

[Comprobación de las propiedades](#page-36-0)

### Definición del procedimiento de comprobación

<sup>I</sup> compruebaPropiedades comprueba todas las propiedades con la plataforma de verificación.

```
compruebaPropiedades =
   defaultMain
        [testGroup "Propiedades del tipo ABB"
          [testProperty "P1" prop_listaOrdenada_correcta,
          testProperty "P2" prop_orderedList_correcta,
          testProperty "P3" prop_vacio_es_ABB,
          testProperty "P4" prop_inserta_es_valida,
          testProperty "P5" prop_inserta_es_no_vacio,
          testProperty "P6" prop_elemento_de_inserta,
          testProperty "P7" prop_vacio_sin_elementos,
          testProperty "P8" prop_elementos_de_inserta,
          testProperty "P9" prop_elimina_es_valida,
          testProperty "P10" prop_elimina_agrega,
          testProperty "P11" prop_crea_es_valida,
          testProperty "P12" prop_crea'_es_valida,
          testProperty "P13" prop_elementos_crea,
          testProperty "P14" prop_elementos_crea',
          testProperty "P15" prop_en_elementos,
          testProperty "P16" prop_menoresMinimo],
         testGroup "Corrección del generador"
          [testProperty "P18" prop_genABB_correcto]]
```
[IM Tema 19: El TAD de los árboles binarios de búsqueda](#page-0-0)

[Comprobación de la implementación con QuickCheck](#page-37-0)

[Comprobación de las propiedades](#page-37-0)

## Comprobación de las propiedades de los ABB

ghci> compruebaPropiedades Propiedades del tipo ABB: P1: [OK, passed 100 tests] P2: [OK, passed 100 tests]<br>P3: [OK, passed 100 tests] P3: [OK, passed 100 tests] P4: [OK, passed 100 tests] P5: [OK, passed 100 tests]<br>P6: [OK, passed 100 tests] P6: [OK, passed 100 tests]<br>P7: [OK, passed 100 tests] P7: [OK, passed 100 tests]<br>P8: [OK, passed 100 tests] P8: [OK, passed 100 tests]<br>P9: [OK, passed 100 tests] FOK, passed 100 tests] P10: [OK, passed 100 tests] P11: [OK, passed 100 tests] P12: [OK, passed 100 tests] P13: [OK, passed 100 tests] P14: [OK, passed 100 tests] P15: [OK, passed 100 tests] P16: [OK, passed 100 tests] Corrección del generador: P18: [OK, passed 100 tests] Properties Total Passed 17 17<br>Failed 0 0 0 Failed 0 0<br>Total 17 17

<span id="page-37-0"></span>Total 17 17